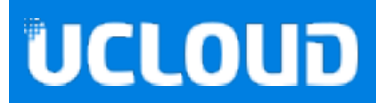

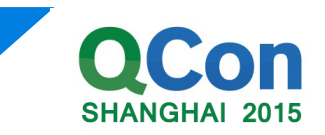

# 容器技术在云平台大规模 后台系统的应用实践

UCloud 刘晓晖 2015/10/17

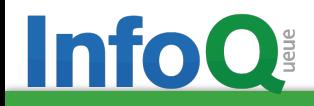

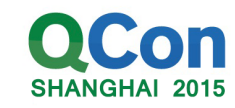

自我介绍

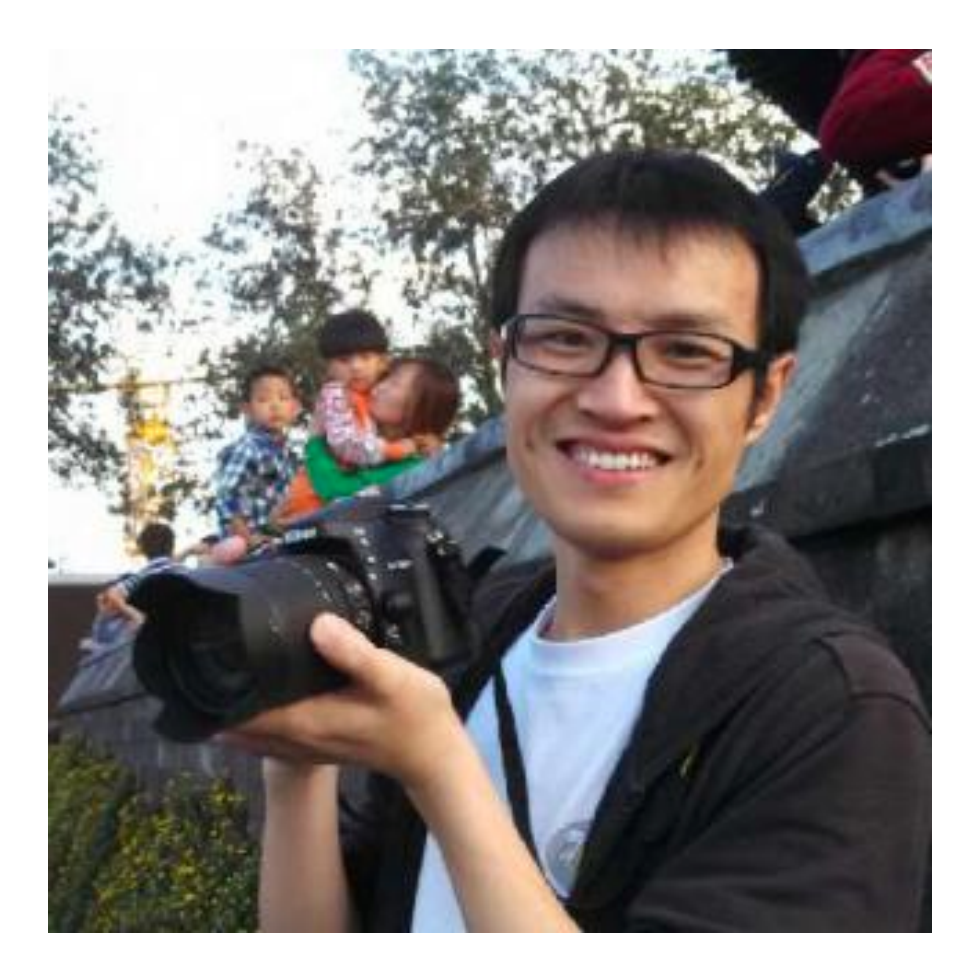

#### 刘晓晖 UCloud 资深研发工程师

2010年浙江大学研究生毕业后,加入百度从 事自动化运维平台相关的研发工作。目前就 职于UCloud,负责容器相关技术的开发和运 维工作。对运维自动化平台、运维安全和 PaaS相关技术有较丰富的研发和运维经验

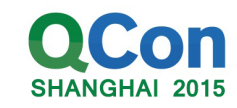

2. UCloud的容器技术应用实践

3. 容器化的实践经验总结

ښᖅᦇݸ 4.

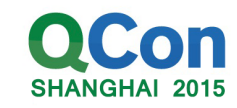

### 2. UCloud的容器技术应用实践

3. 容器化的实践经验总结

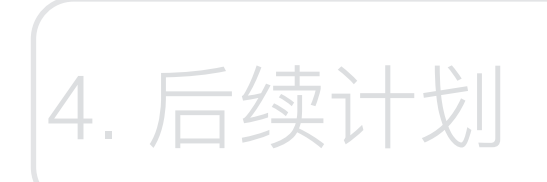

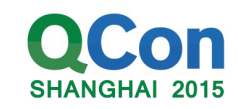

## 云平台后台系统介绍

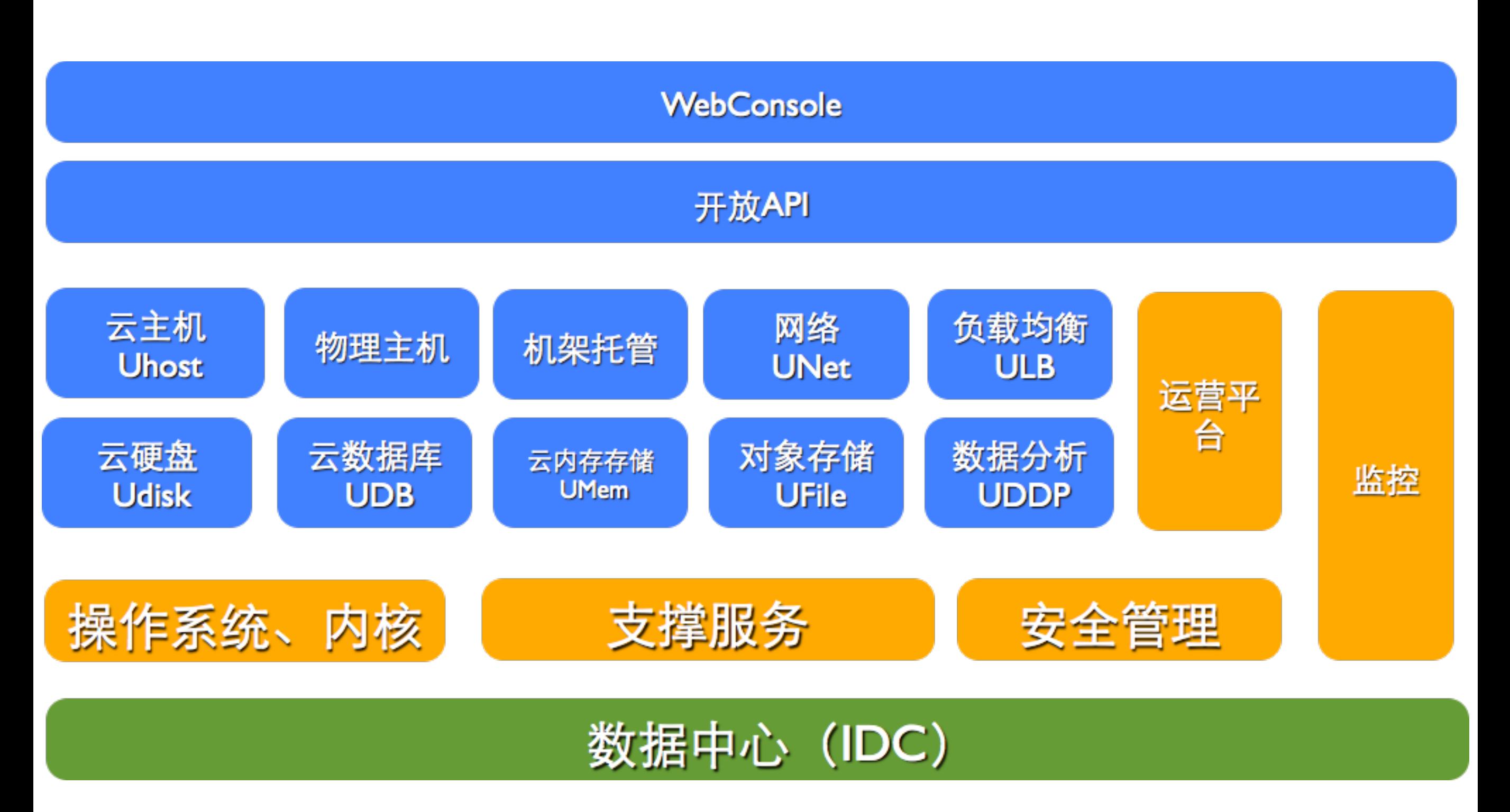

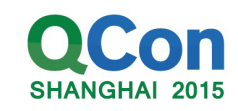

### 面临的问题和挑战

- 。模块数量多,模块间的关联关系复杂,维护和部署成本高
- 。多环境,多IDC部署,应用配置维护难
- 送代速度快,部署交付效率低  $\overline{O}$
- 。服务器和应用规模增加迅速,应用管理和运维成本高

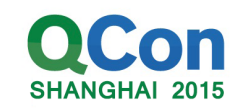

### 例如:监控系统

#### 问题

。统一内部系统和云主机监控, 支持10w级设备节点的监控 。20+模块部署在开发、测试、预发布环境,在10多个IDC进

#### 行部署,配置复杂

- 。迭代速度快, 每周交付2~3次, 每次交付近2小时
- 。新建一个IDC, 模块完整部署、测试、运行需要近1周时间

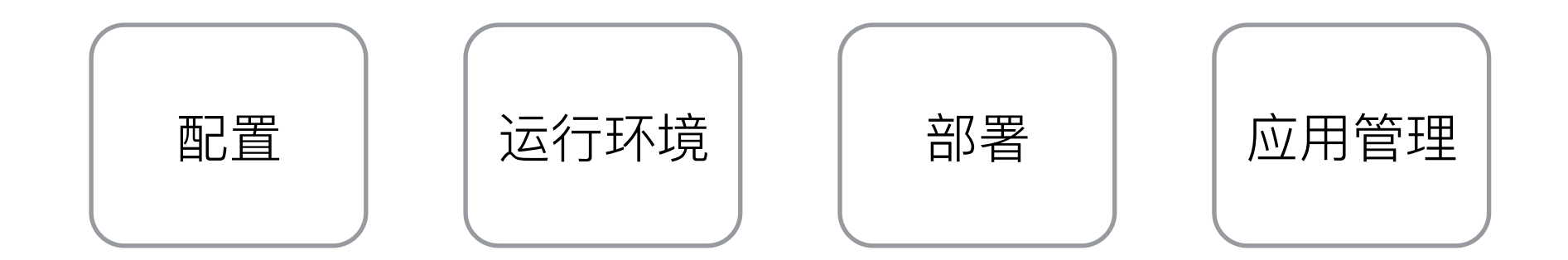

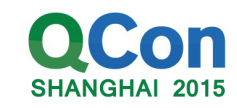

#### 2. UCloud的容器技术应用实践

#### 3. 容器化的实践经验总结

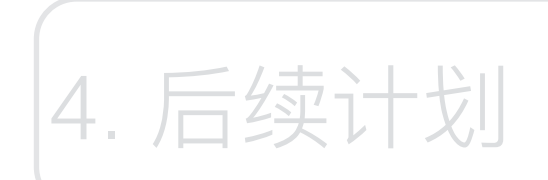

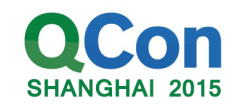

#### 主要问题类型和解决思路

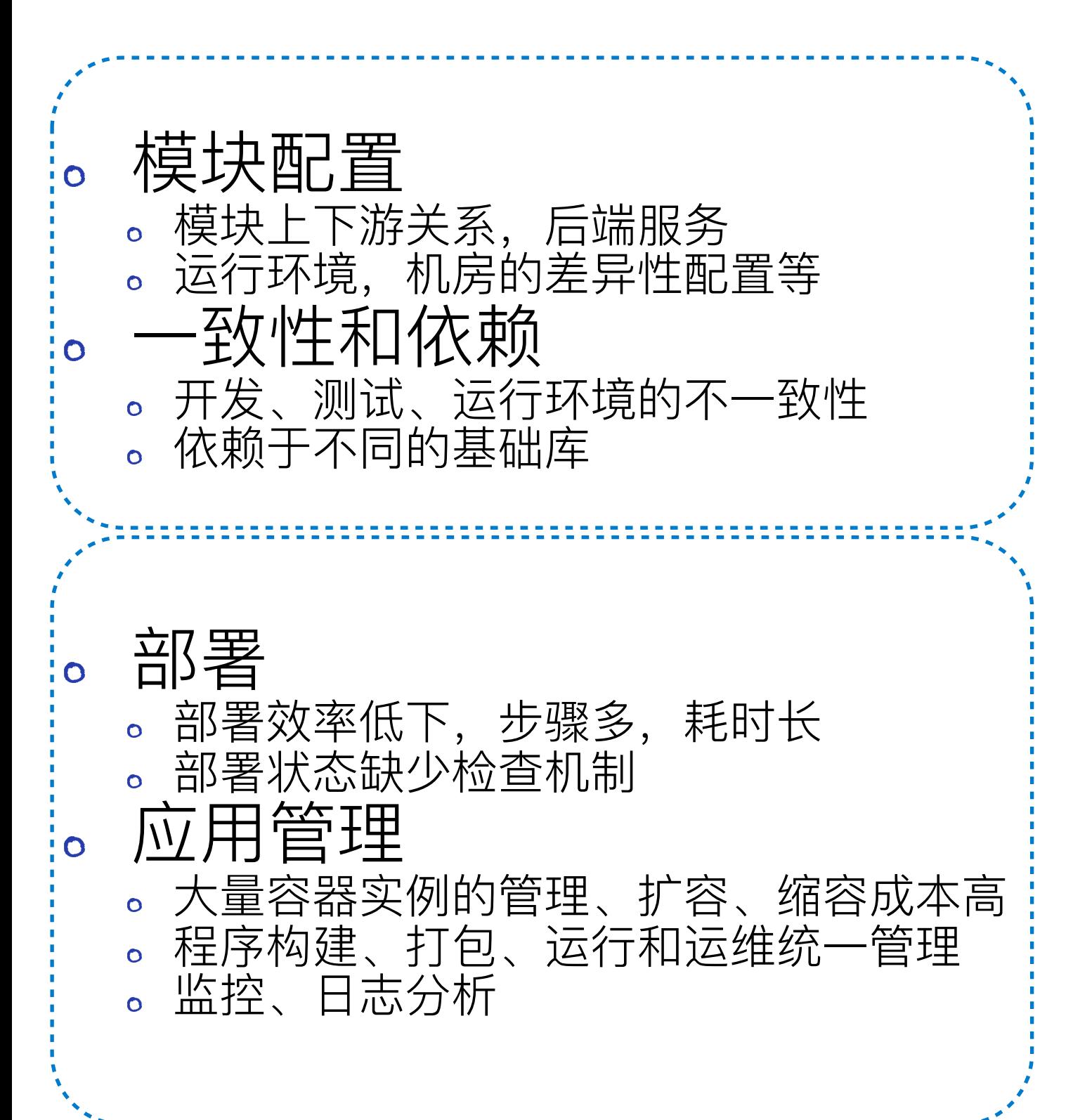

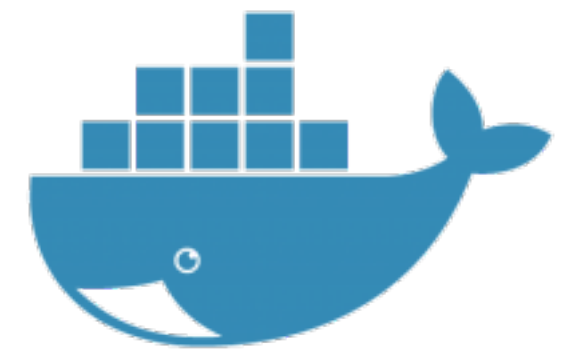

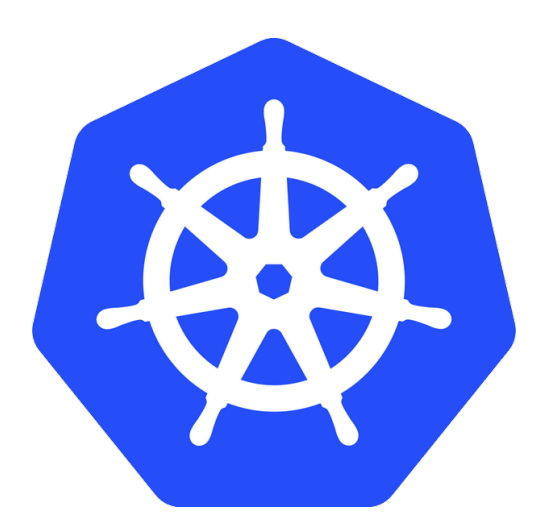

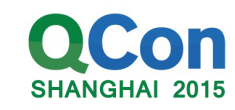

### 容器-docker

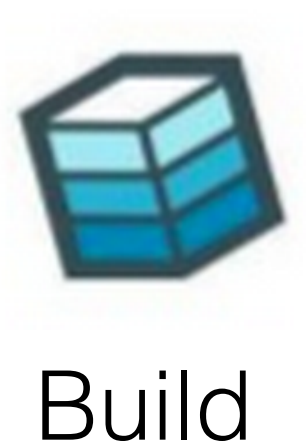

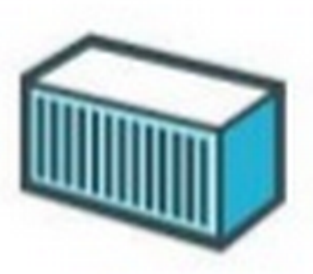

Ship

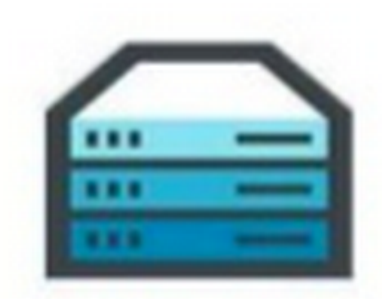

Run

通过容器构建 app, 不管语言工 具链

完整地ship容器化的 app到任何地方-QA、 云平台

随时run容器化的app 在各类云平台、虚拟 机、个人PC、移动设 备上

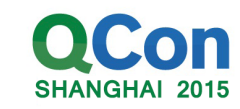

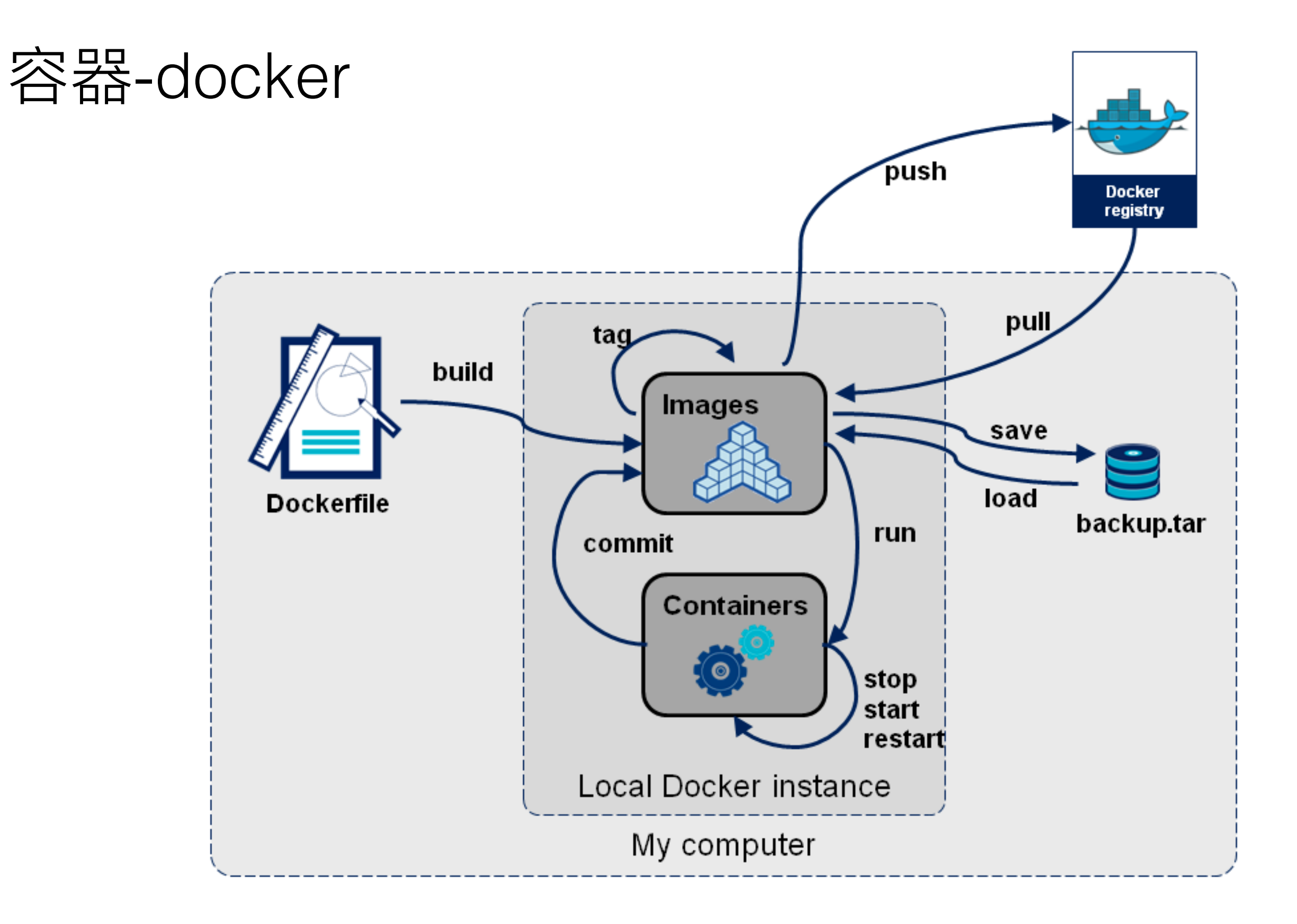

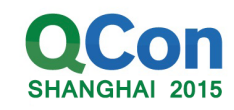

### 模块配置

#### 解决办法:  $\overline{O}$

- 1. 分离环境、IDC、资源类等差异化的配置项信息
- 2. 配置模板, 提交到codebase进行版本化管理
- 3. 对不同deploys派生不同配置值, 填充模板, 启动脚本
- 4. 运行在不同的deploys中, 只需通过环境变量传递给container即可

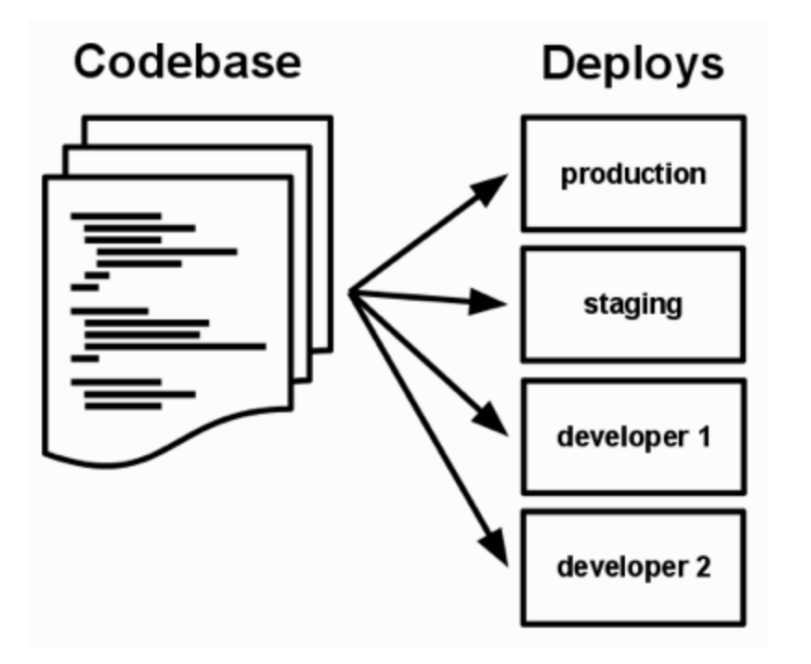

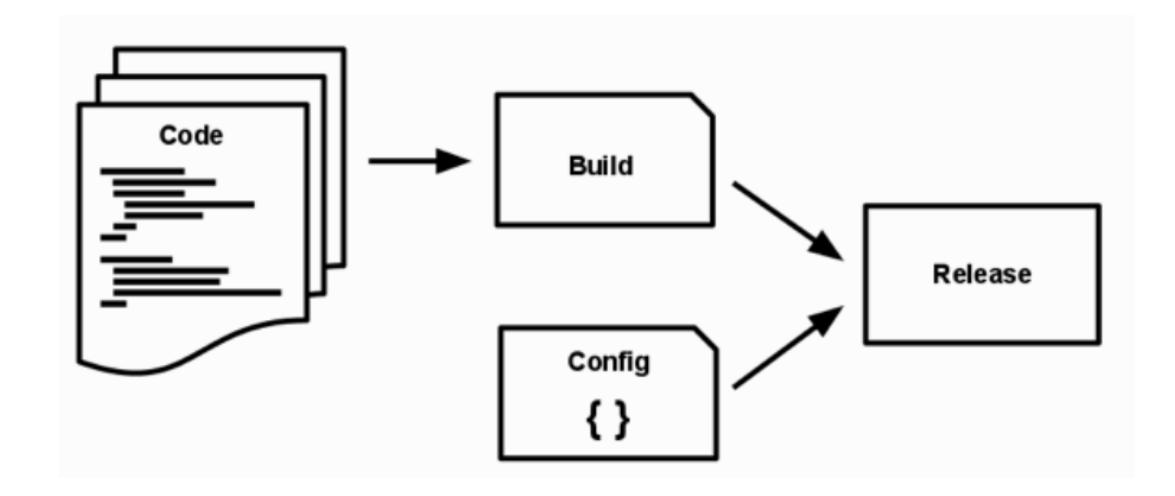

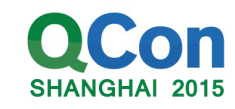

### 例子:

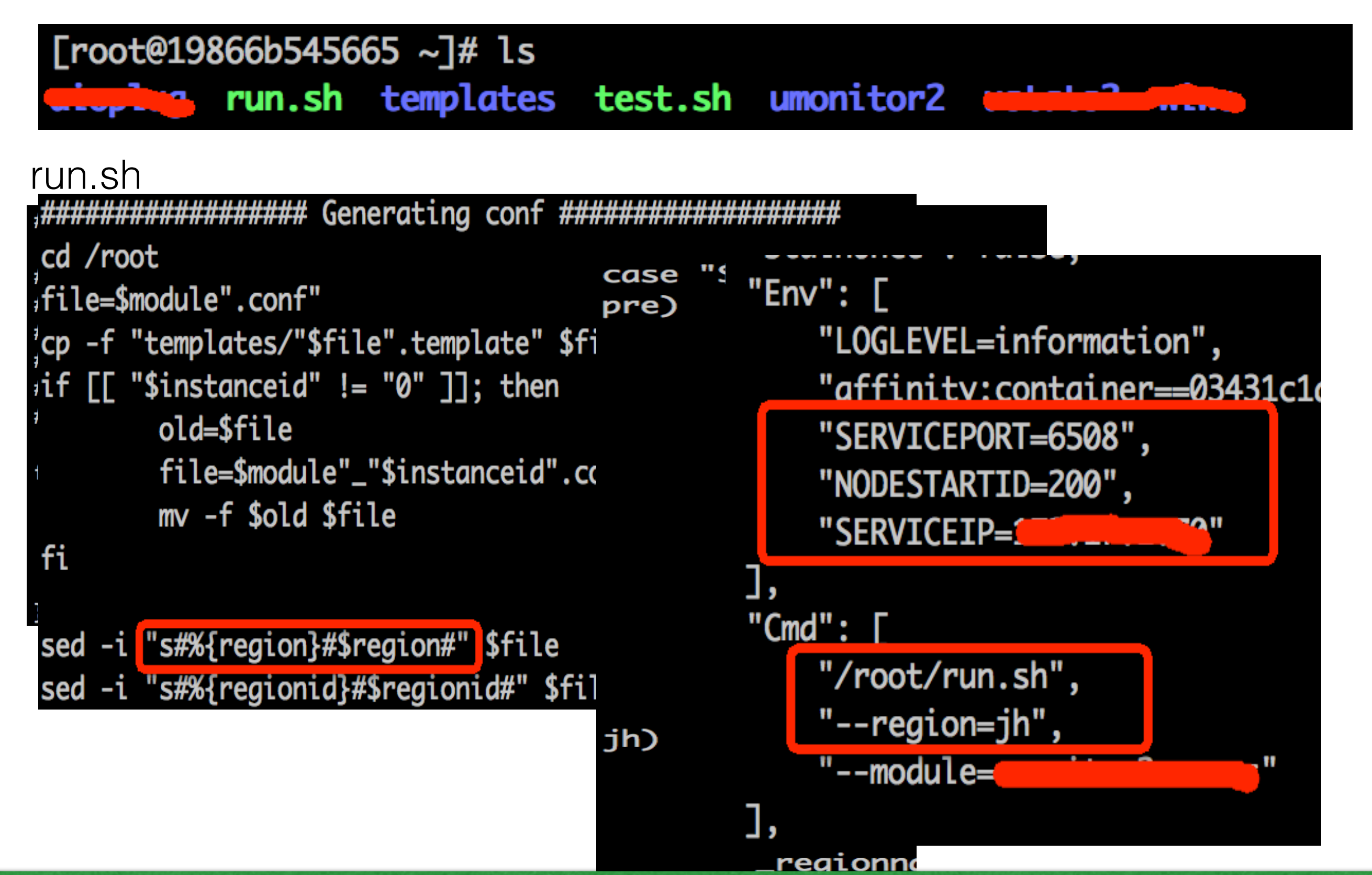

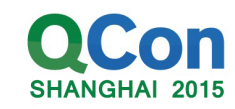

### docker镜像解决-至处性和依赖问题

#### 解决方法  $\bullet$

- 。开发、测试、线上运行环境均采 用docker生成的镜像, 保证一 致;
- 。基础系统、基本工具、框架,分 层构建;
- 。基础镜像在开发、测试、线上环 境统一预部署;
- 私有镜像库  $\overline{O}$ 
	- 。 V2版本
	- 。支持UFile驱动
	- 。定时pull最新镜像

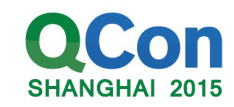

### 后台系统容器应用实践-概述

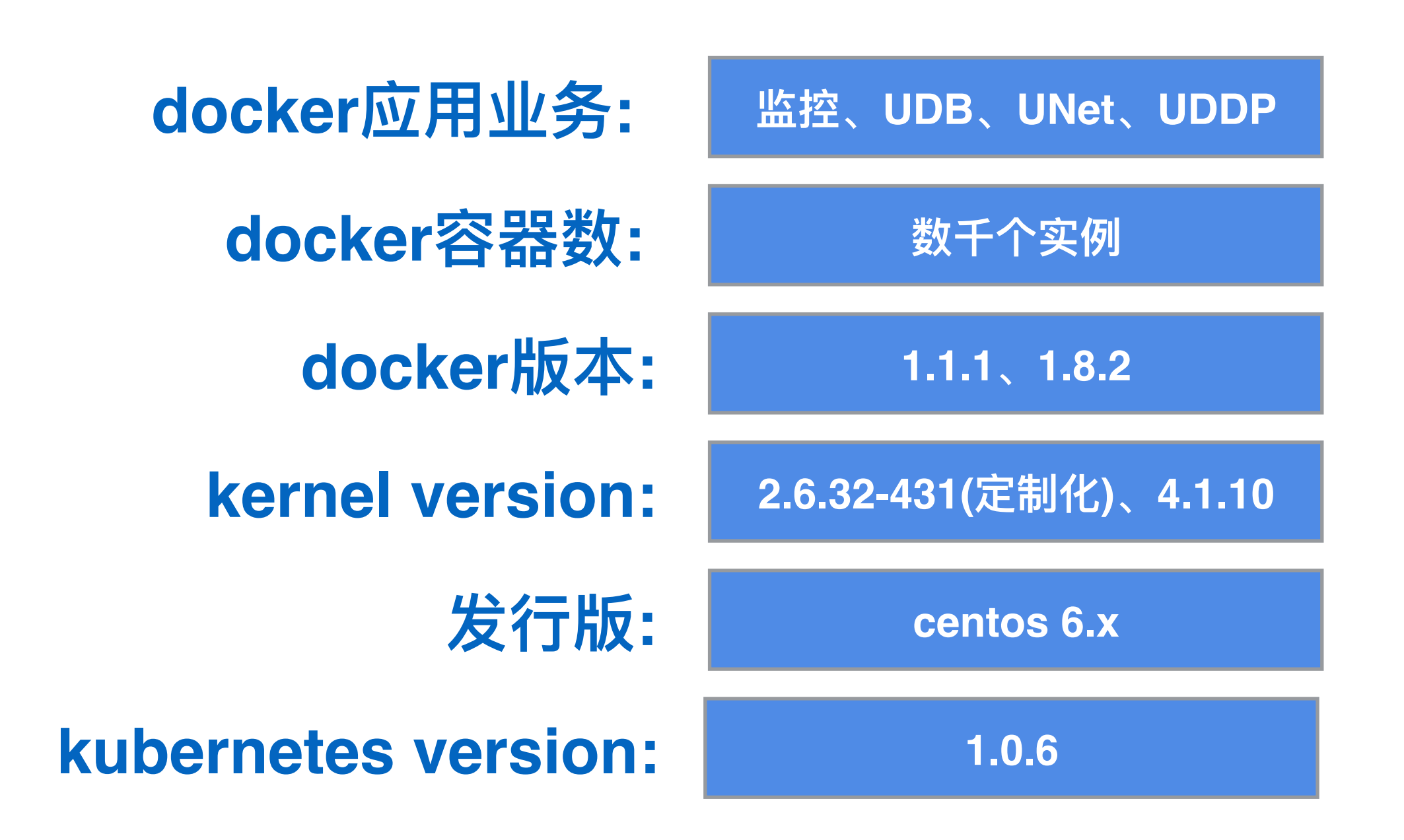

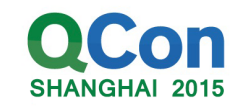

### 主要问题类型和解决思路

#### 模块配置

模块上下游关系,后端服务 运行环境, 机房的差异性配置等 一至攵小生 禾口 イ衣 束负 开发、测试、运行环境的不一致性 依赖于不同的基础库

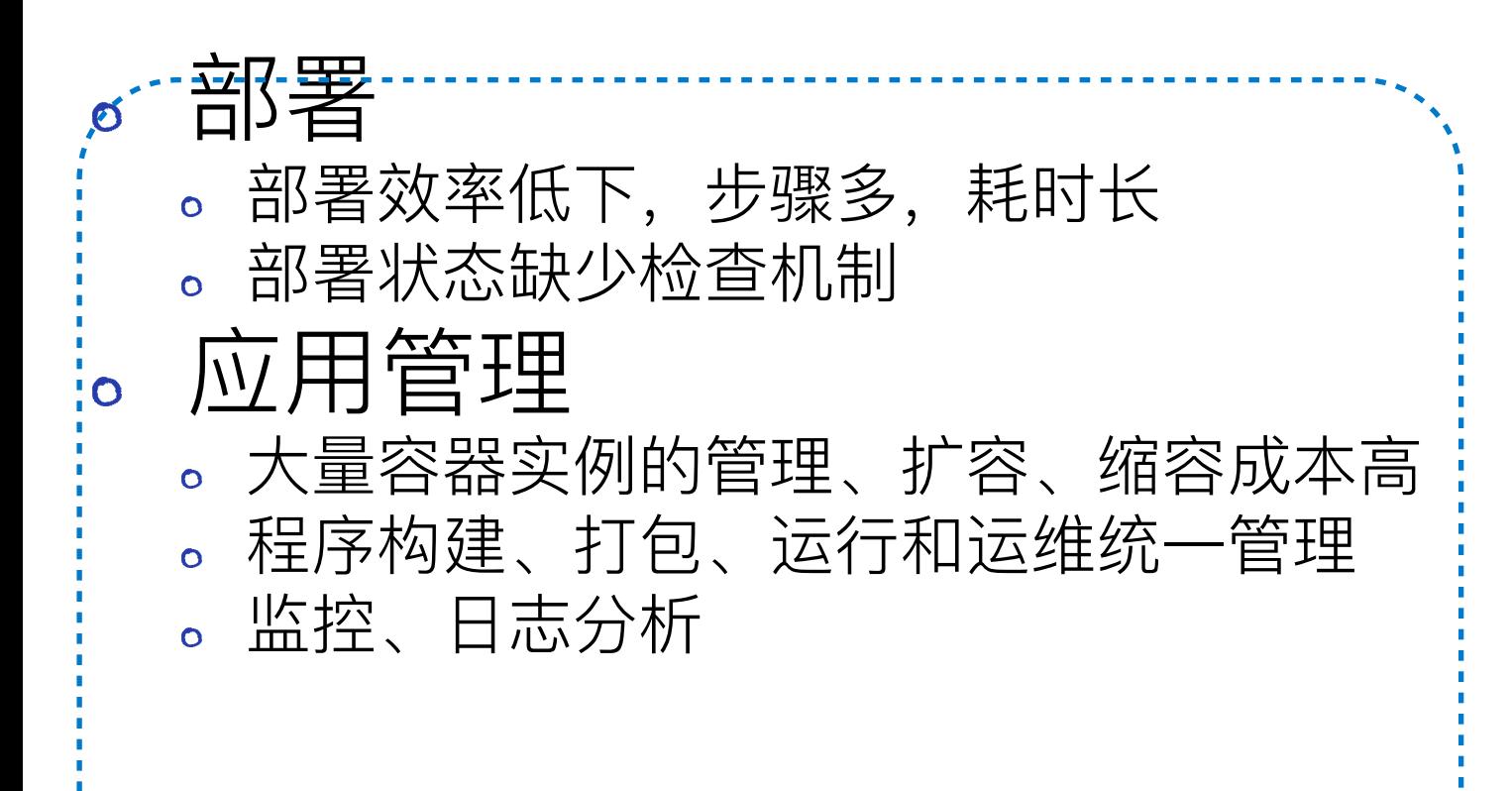

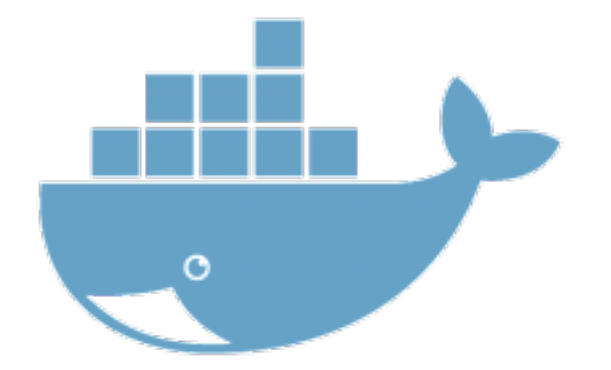

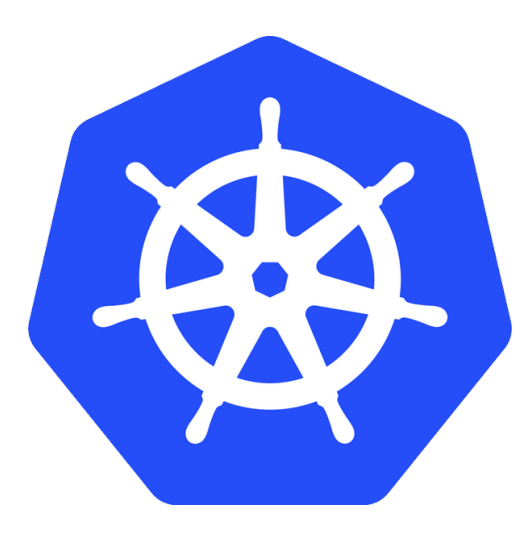

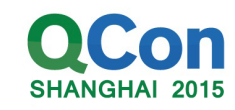

### 容器集群-kubernetes

#### 集群基本需求

- 资源调度  $\blacksquare$ 负载均衡 K 健康检查 K 实例伸缩 K
- 服务发现 V
- 生命周期 K
- 监控日志(插件)  $\Box$
- 程序构建  $\bullet$
- 镜像管理  $\overline{O}$
- 存储和网络  $\bullet$

An ocean of user containers

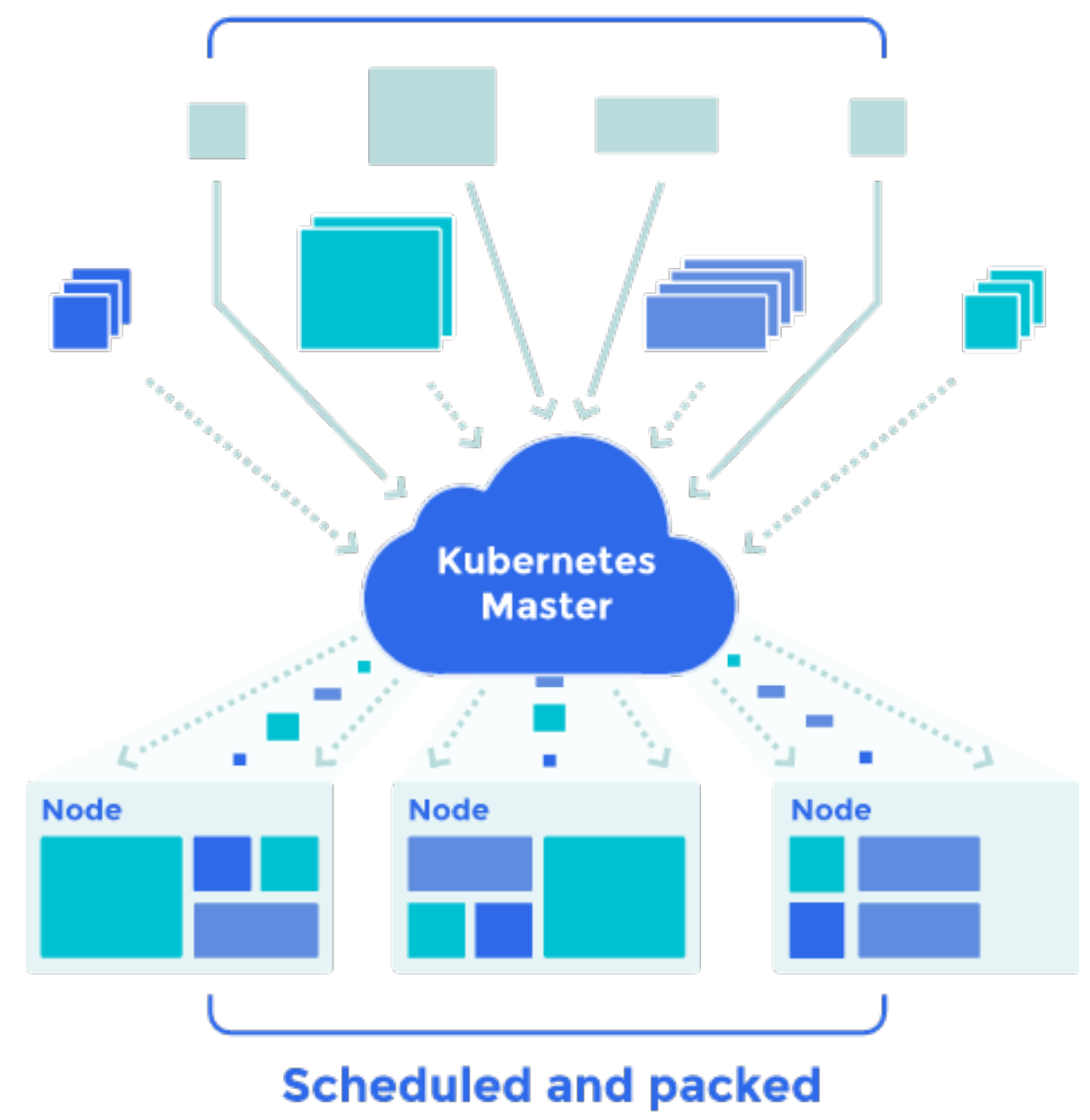

dynamically onto nodes

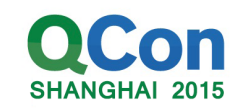

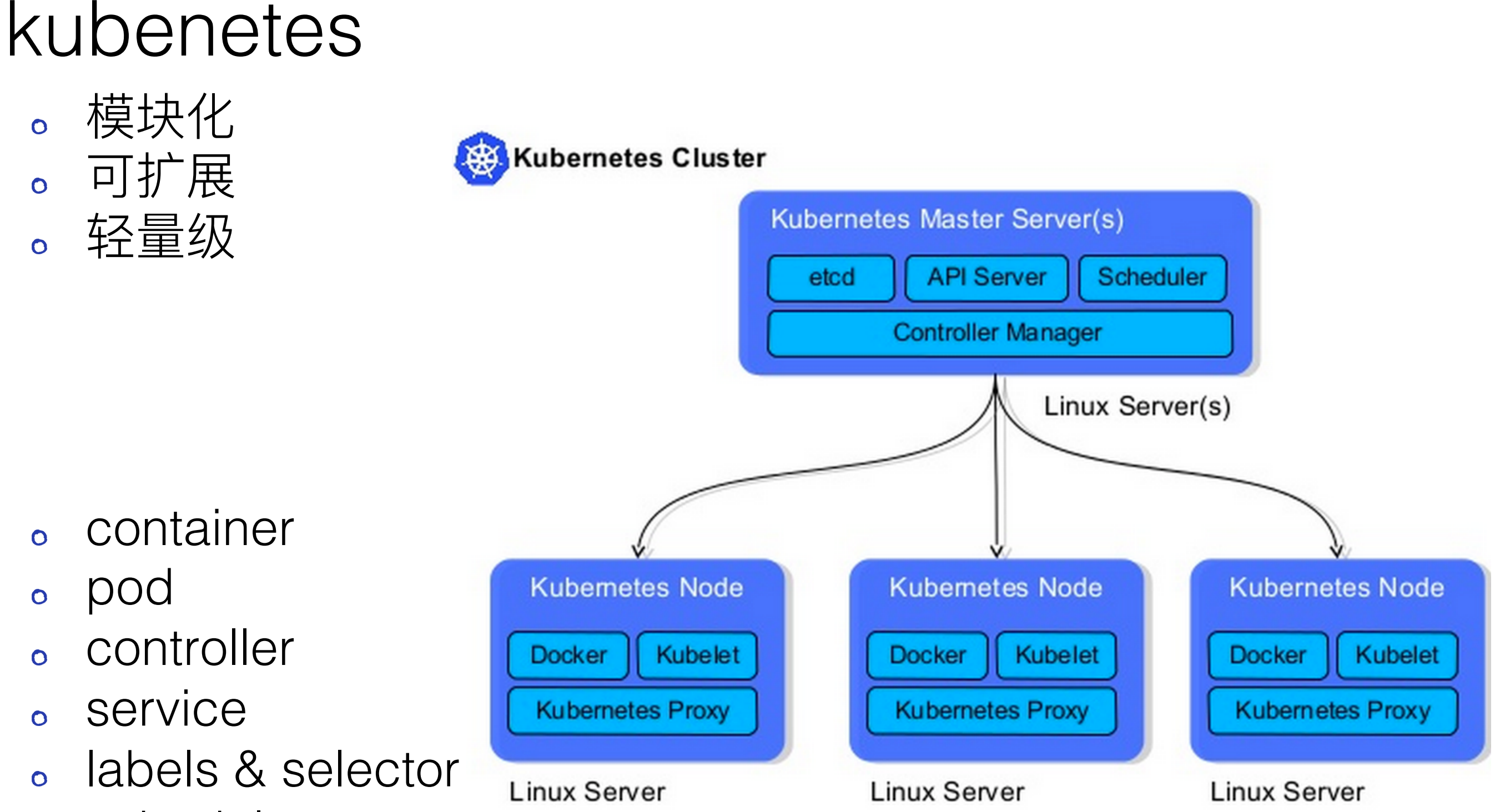

scheduler  $\bullet$ 

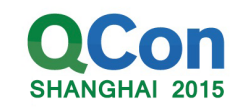

### 容器集群管理收益明显

#### 。部署效率提升

- 部署时间减少: 小时级别到分钟级  $\blacksquare$
- 部署效果能有效保证, 运行副本数满足期望  $\overline{\mathbf{D}}$

#### 。容器生命周期管理

自动故障恢复, 减少故障处理运维成本  $\overline{\mathbf{D}}$ 

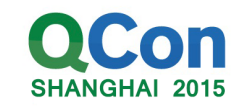

2. UCloud的容器技术应用实践

3. 容器化的实践经验

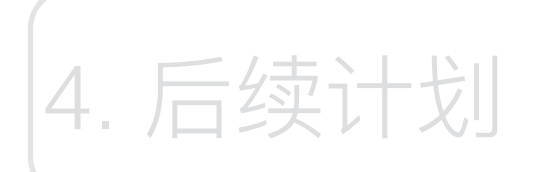

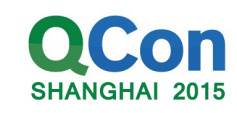

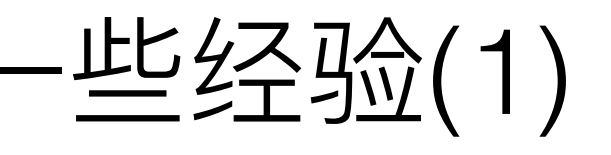

#### **。docker日志**

- 日志打印耗费性能  $\overline{a}$
- 最好关闭logdriver, 将日志打印在后台  $\Box$

#### **docker daemon**

- 退出kill container, 升级docker daemon,kill可选
- centos 6.3 service stop耗时长, 需要5min, init-scripts的bug

#### **。docker 网络**

NAT模式下会启用启用nf\_conntrack造成性能下降: 调节内核参  $\overline{\mathbf{D}}$ 数

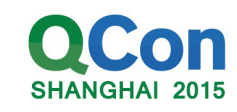

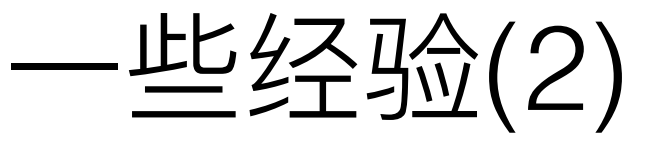

#### **ቘᦡᗝulimitݳ**

#### 。docker镜像

- 制作镜像时候, commit的信息要简单明了  $\overline{\mathbf{D}}$
- 编写dockerfile规范、减少镜像层数, 基础部分放前面  $\overline{\mathbf{D}}$
- 。分地域部署镜像registry

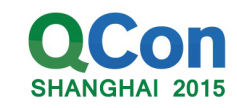

2. UCloud的容器技术应用实践

3. 容器化的实践经验

ښᖅᦇݸ 4.

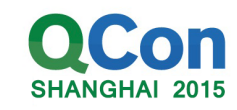

后续计划

#### 。容器集群化管理

- 提高集群的稳定性和可靠性,进一步推进容器化和微服务化改造  $\overline{\mathbf{D}}$
- 推广kubernetes集群的使用, 完善集群功能  $\Box$
- 推广从研发、测试、运维全流程化,持续发布  $\overline{\mathbf{D}}$

#### 。容器相关技术产品化

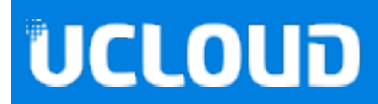

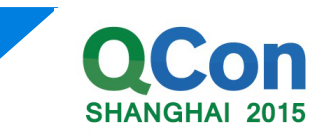

# THANKS

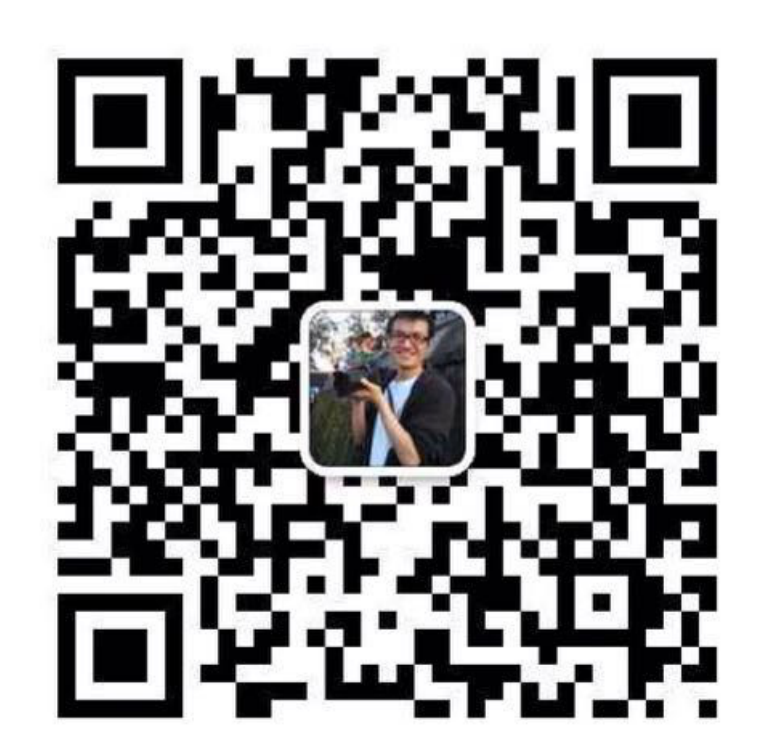

xiaohui.zju@gmail.com

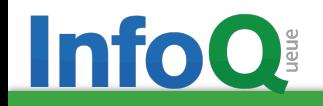